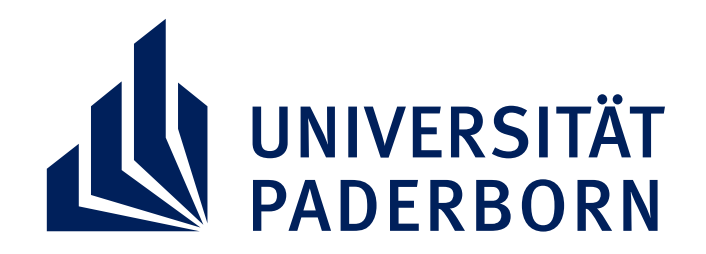

Fakultät für Kulturwissenschaften | GKW<br>Graduiertenzentrum | GKW

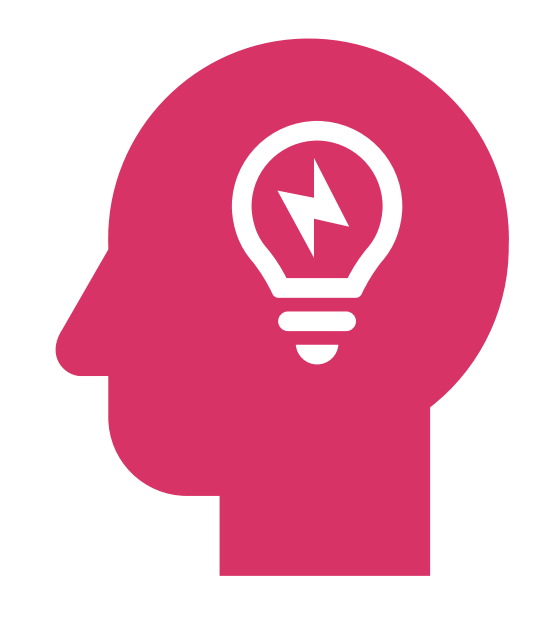

*Sie möchten sich mit anderen Postdocs der Fakultät vernetzen und sich über aktuelle Forschungsprojekte (transdisziplinär) austauschen? Sie haben Fragen zu Karriereplanungen und möchten vom Wissen Anderer profitieren?*

Einmal im Semester bietet das **Graduiertenzentrum KW** einen Denkraum für Postdocs an. Postdocs sind hierbei eingeladen, sich bei einem gemeinsamen

Kaffeetrinken über **aktuelle Forschungshypothesen** sowie **Publikationsvorbereitungen** und **Ausschnitte aus Postdoc- beziehungsweise Habilitationsprojekten** interdisziplinär auszutauschen. Darüber hinaus bietet der Denkraum Austauschmöglichkeiten zu **Karriereplanungen** sowie **-perspektiven** an. Ferner besteht die Option der **kollegialen Fallberatung. Anmeldungen und Themenvorschläge** können Sie gerne bis zum **13.11.2024** an die folgende E-Mail-Adresse richten: **gradz@kw.uni-paderborn.de**

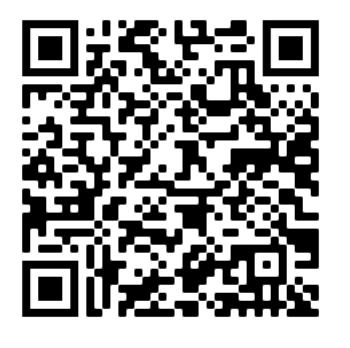

## **Donnerstag, 14.11.2024 Raum auf Anfrage | 14:00-16:00 Uhr**

**Webseite des GKW**

## **DENKRAUM FÜR POSTDOCS**